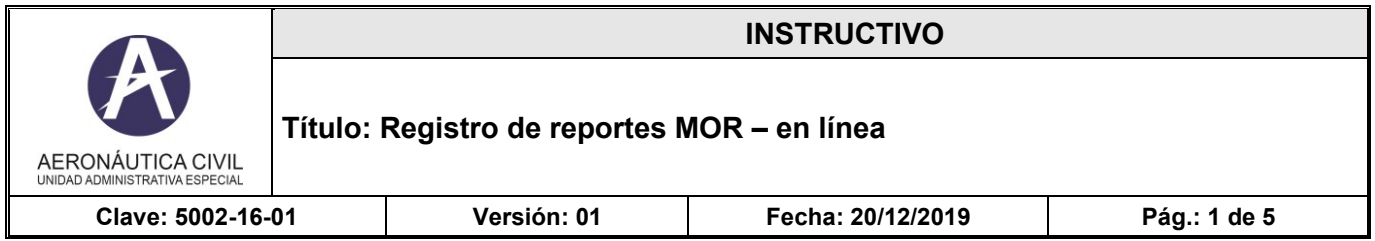

## **I. OBJETIVO**

Presentar la guía de diligenciamiento en línea, del formato de Reporte Obligatorio de Eventos de Seguridad Operacional (MOR, por sus siglas en inglés para *Mandatory Occurrence Report*), a ser diligenciado por los proveedores de servicios a la aviación, en cumplimiento de la Circular Reglamentaria 5000-082-002 (Ver. 02).

#### **II. RESPONSABLES**

Los responsables del desarrollo de las actividades derivadas del instructivo son:

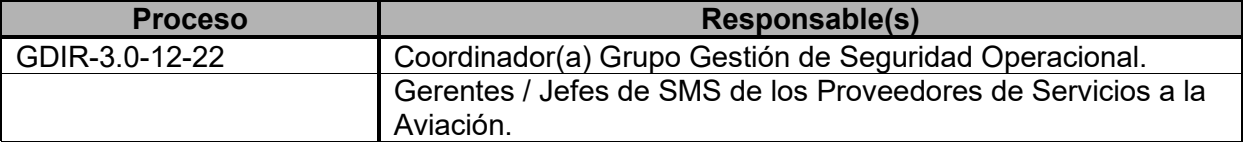

La identificación, revisión, aprobación, modificación, anulación, control de cambios y divulgación de este instructivo, será responsabilidad del Grupo de Gestión de Seguridad Operacional de la Secretaría de Seguridad Operacional y de la Aviación Civil.

#### **III. FRECUENCIA**

El proveedor de servicios a la aviación, a través de su Gerente de SMS (Jefe, director de SMS o Seguridad Operacional, según como se denomine el cargo en la organización) **debe diligenciar el formulario dentro de los cinco (5) días hábiles después de su ocurrencia**.

## **IV. FUENTE DE INFORMACIÓN**

La fuente de información se surte del estándar establecido en la Circular Reglamentaria 5000-082- 002 – Versión 02, "Título: REPORTE OBLIGATORIO DE EVENTOS DE SEGURIDAD OPERACIONAL (MOR)", de 20/12/2019.

#### **V. PUNTOS IMPORTANTES**

- El formato en línea contiene campos obligatorios, que deberán ser diligenciados, de lo contrario el sistema no permitirá enviar el reporte y, por ende, no se cumplirá con lo establecido en la Circular Reglamentaria 5000-082-002.
- En caso de que el sistema detecte errores, al intentar enviar el formato, el campo con error será señalado con líneas rojas punteadas.
- Los datos de contacto se usarán únicamente para efectos de complementar información sobre el reporte, en caso de ser necesario. En cumplimiento de la ley de *habeas data*, estos datos no se compartirán, ni se harán públicos, ni se utilizarán para efectos comerciales, a menos que el propietario haga solicitud expresa (de forma escrita) de un requerimiento particular, siempre y cuando dicho requerimiento sea coherente con los asuntos que competen a la Autoridad Aeronáutica.

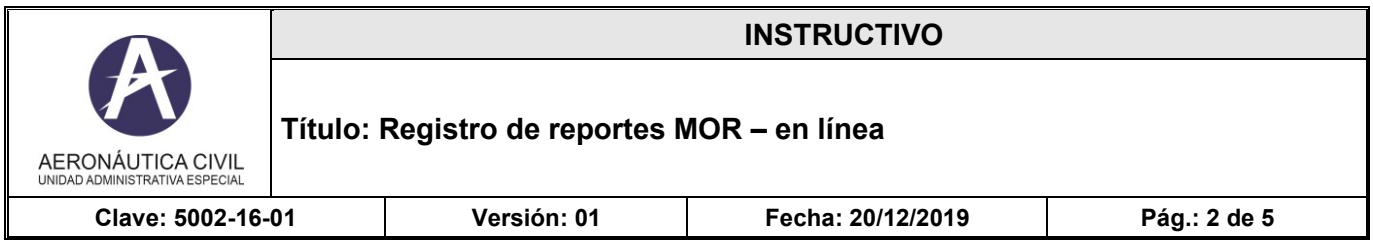

- Eventualmente, el cargue del formato en línea puede demorar un poco en aparecer, lo cual se debe a la cantidad de datos que le están soportando.
- Se sugiere utilizar Internet Explorer.

#### **VI. CONTENIDO**.

A continuación, la descripción de cada uno de los campos que aparece en el formulario. Algunos de ellos son obligatorios, lo que se denota en el formulario a través de un asterisco (\*) y se especifica en la siguiente descripción con una equis ("X") en la columna de Característica. Algunos campos no se diligencian, pues aparecen de manera automática como respuesta a la selección tomada dentro de la lista de valores que le precede.

Diversos campos tienen listas de valores, que serán expuestas al hacer clic en el "**selector de** 

**opciones"** ( ). Algunos campos se Auto-completan a partir de la información seleccionada en la lista de valores que le precede. En tal caso, en la colúmna "característica", de la tabla a continuación, indicará "Auto". Si el campo característica aparece vacío, es porque el campo no es obligatorio ni tiene contenido automático.

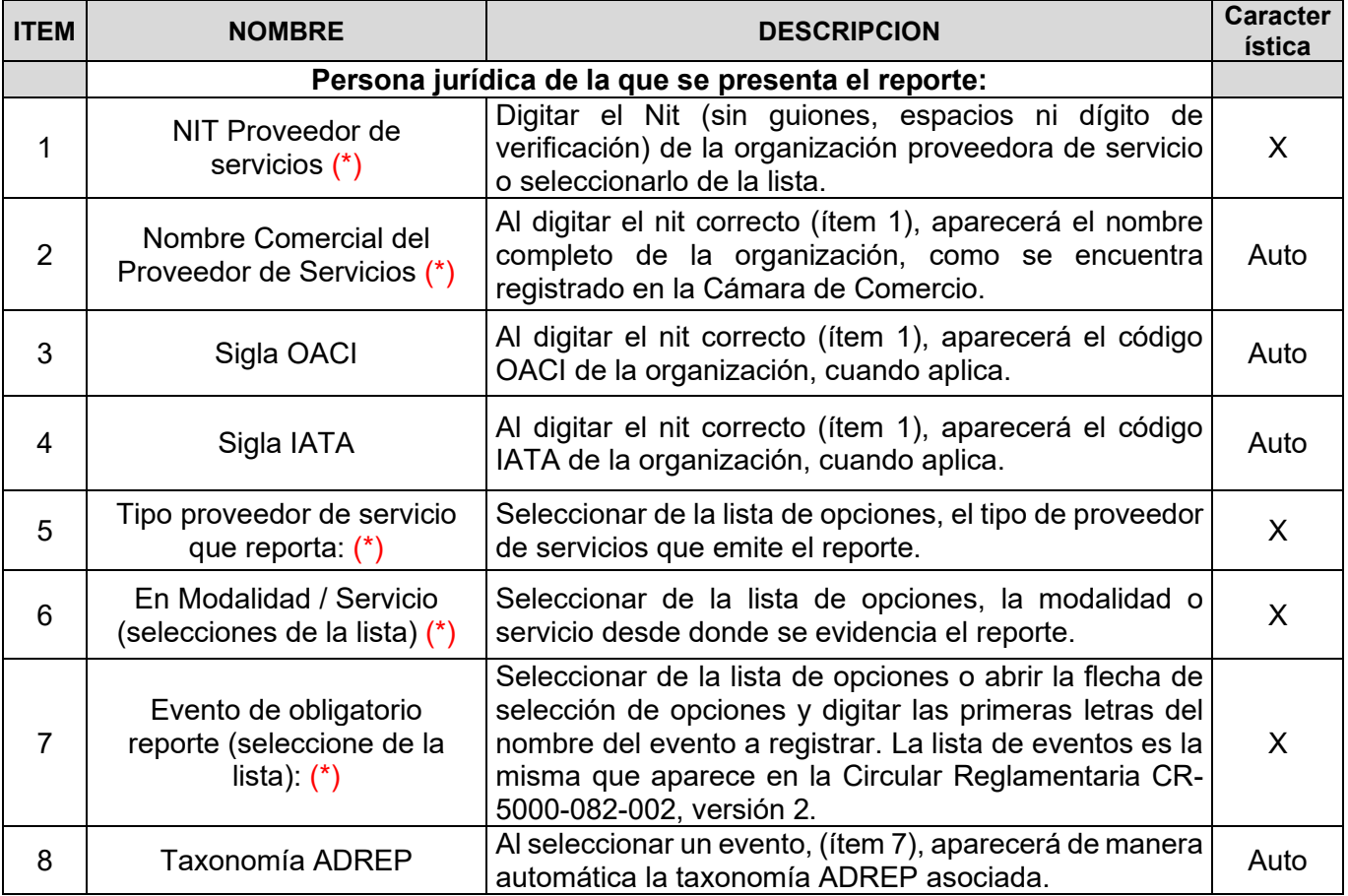

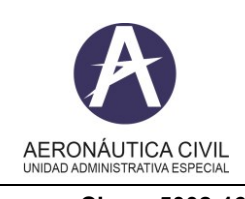

## **INSTRUCTIVO**

# **Título: Registro de reportes MOR – en línea**

**Clave: 5002-16-01 Versión: 01 Fecha: 20/12/2019 Pág.: 3 de 5**

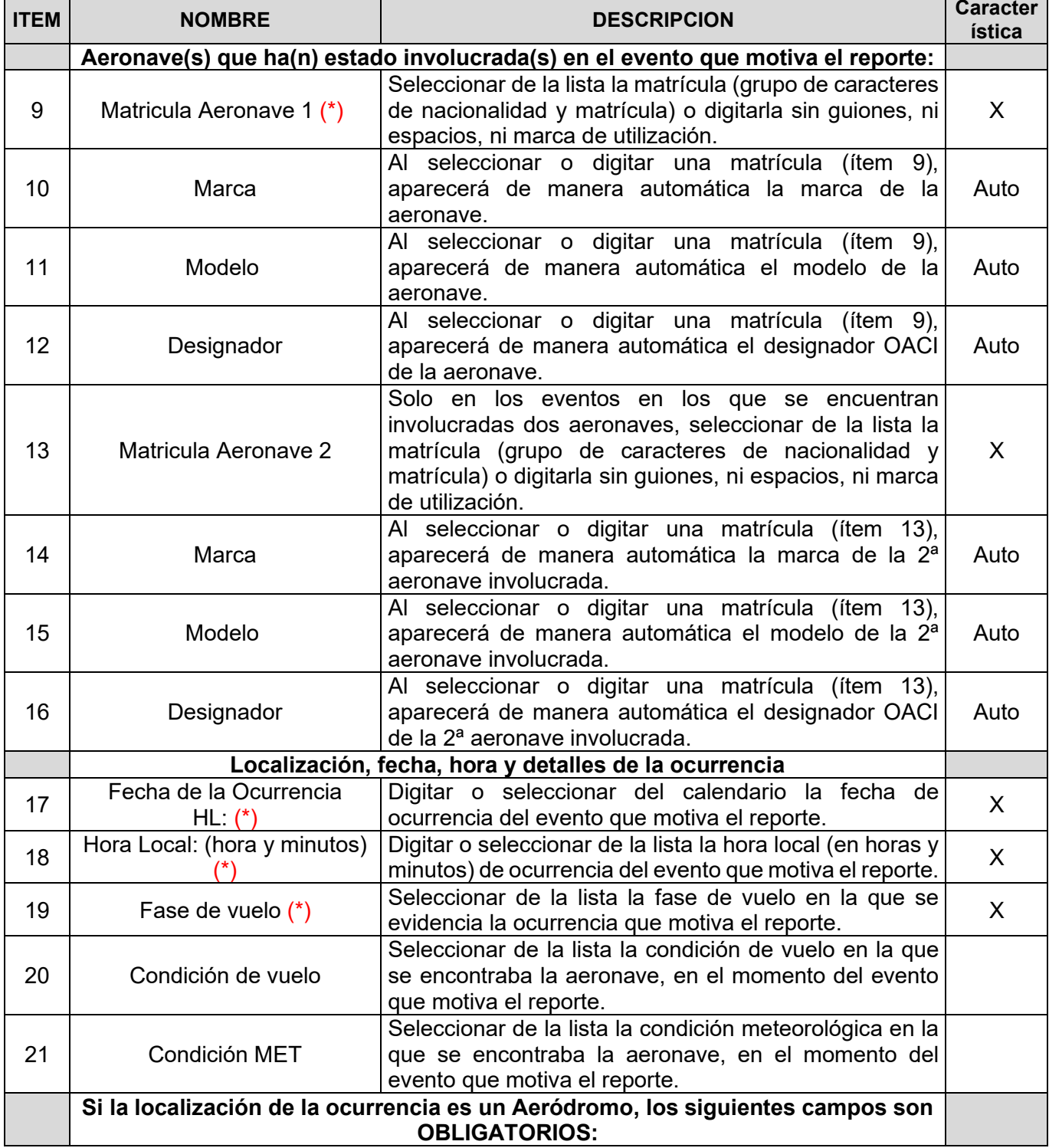

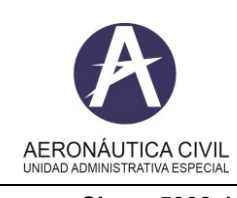

## **INSTRUCTIVO**

# **Título: Registro de reportes MOR – en línea**

**Clave: 5002-16-01 Versión: 01 Fecha: 20/12/2019 Pág.: 4 de 5**

J.

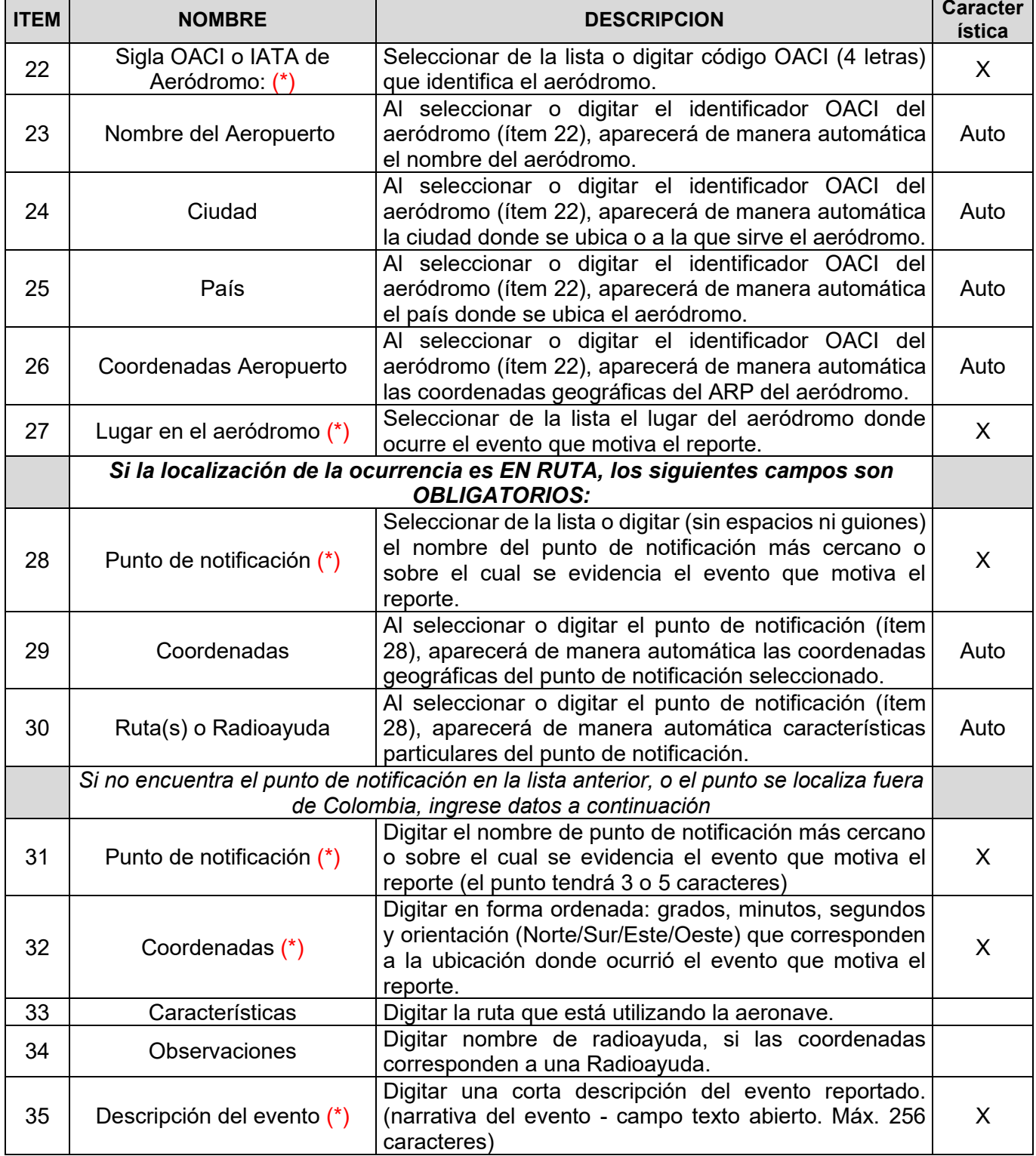

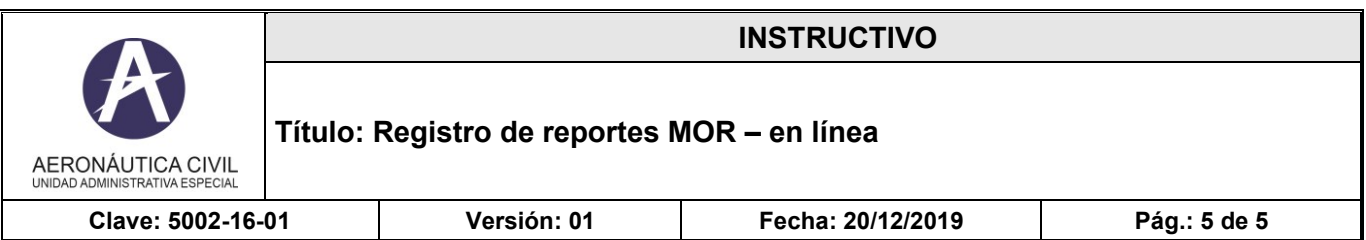

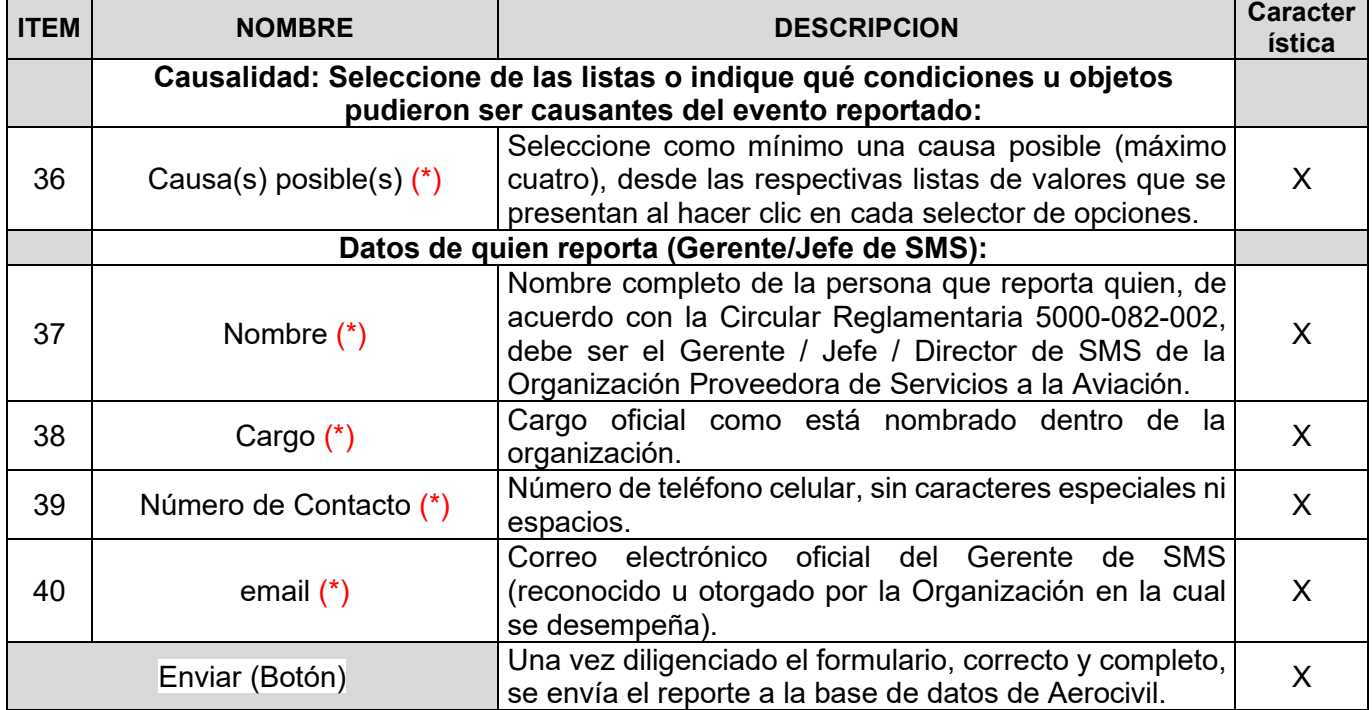

#### **VII.ANEXOS**

Formato REPORTE OBLIGATORIO DE EVENTOS DE SEGURIDAD OPERACIONAL -MOR, en línea: [http://www.aerocivil.gov.co/autoridad-de-la-aviacion-civil/iris-integrador-de-reportes-e-informacion-de](http://www.aerocivil.gov.co/autoridad-de-la-aviacion-civil/iris-integrador-de-reportes-e-informacion-de-seguridad-operacional/formulario-de-reporte-obligatorio-de-seguridad-operacional-mor)[seguridad-operacional/formulario-de-reporte-obligatorio-de-seguridad-operacional-mor](http://www.aerocivil.gov.co/autoridad-de-la-aviacion-civil/iris-integrador-de-reportes-e-informacion-de-seguridad-operacional/formulario-de-reporte-obligatorio-de-seguridad-operacional-mor)